# Chapter 4

# Mathematical Functions, Characters, and Strings Section 4.1−4.11

### More with char type:

#### - Escape sequence:

- يوجد بعض الأحرف المميزة الي بتأدي وظيفة محددة وتستخدم في جمل الطباعة ، مثل :

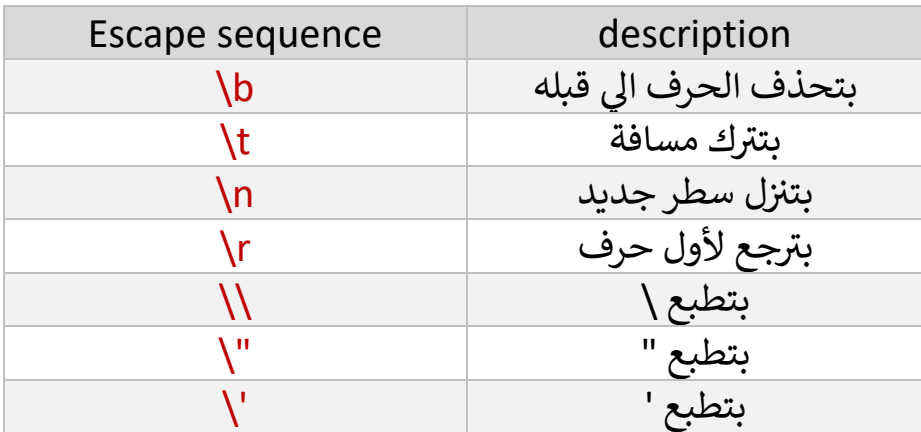

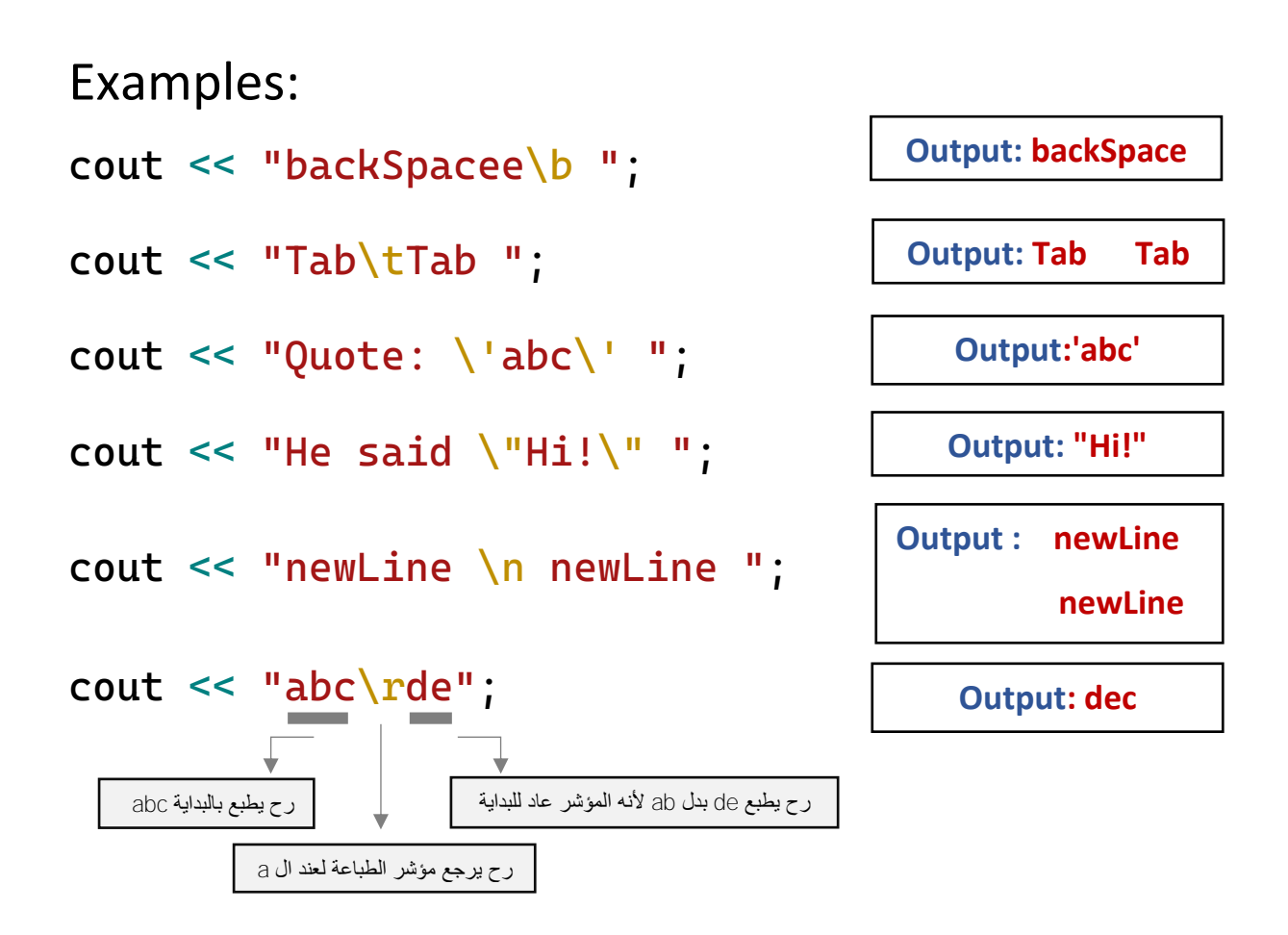

#### - Character Functions :

الـ functions هي كودات جاهزة موجودة باللغة بتأدي وظيفة محددة ورح نتعرف عليهم لاحقا، لكن هناك بعض الـ <mark>function</mark> الي بتتعلق بال characters ، منها :

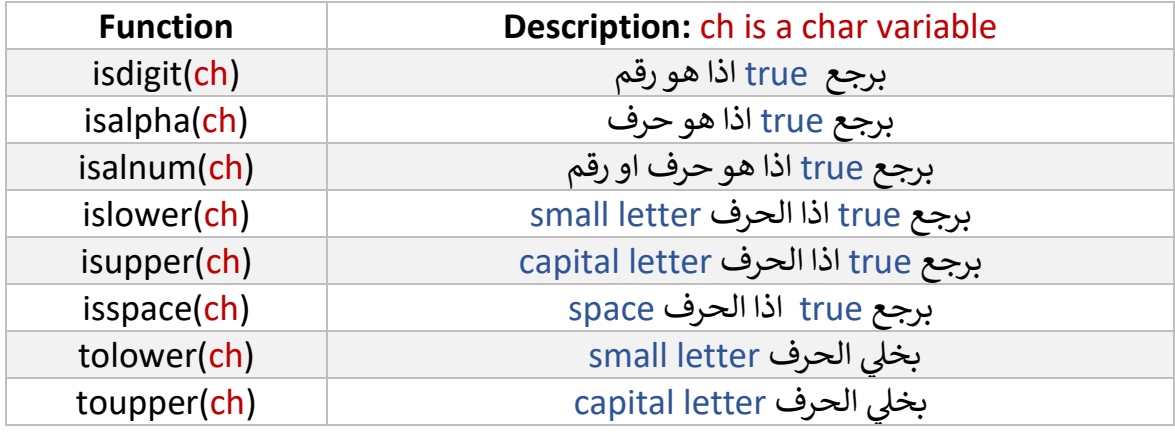

بنستخدم هاي ال <mark>functions مع</mark> شرط ال if لانها **ّ بتجع** true او false

بعض الأمثلة حتى نوضح الفكرة :

#### 1) char  $x = 'a'$ ,  $y = 'B'$ ,  $z = '1'$ ;

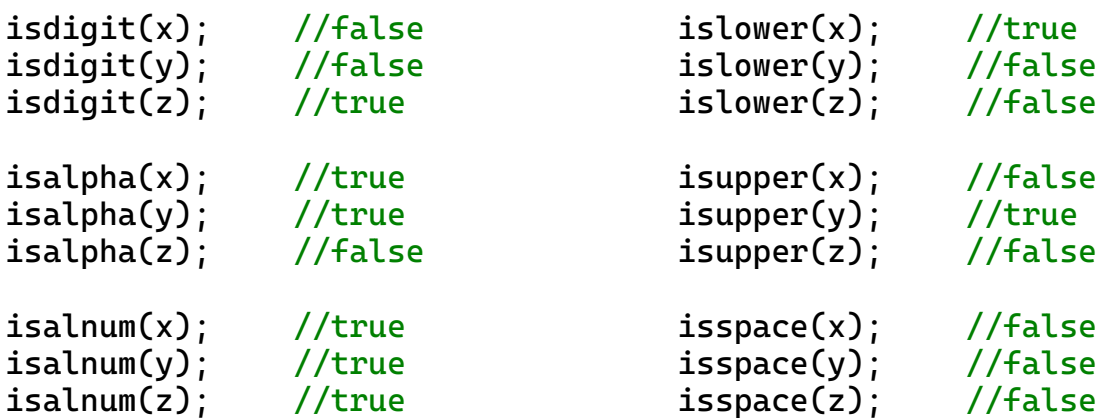

#### كما نلاحظ انه قيمة الـ char تبقى كما هي هو فقط بعطيني true or false ي

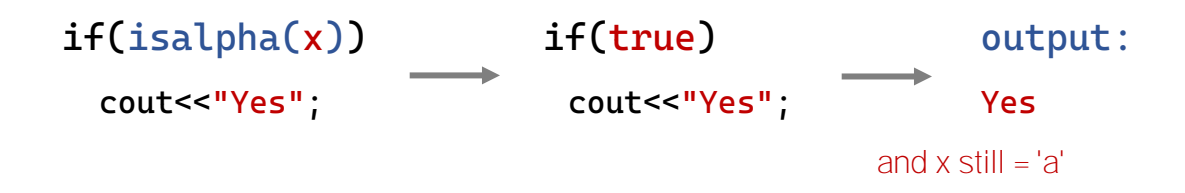

- (toupper ,tolower (هذول الـ funcitons بتحول حالة الحرف من **كب ت لصغ ت** والعكس

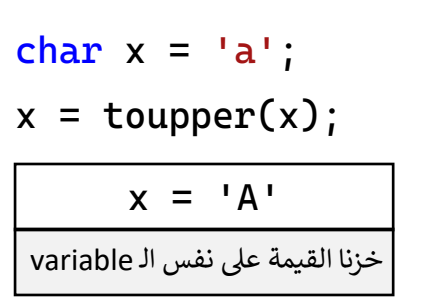

char  $x = 'A'$ ; char  $y =$  tolower(x);  $x = 'A'$ ,  $y = 'a'$ خزنا القيمة ب y وقيمة x ما تغيرت

كما نلاحظ، انه الـ function ما بتعدل على قيمة الـ char نفسها كما في ا**لحالة الثانية** ي ز

اال اذا بدي اعدل عل قيمة نفس الـ char بعمل زي **الحالة األولر**

Example: write a program that promote a char from user and define if the char (upper, lower, digit):

```
#include <iostream>
using namespace std;
int main()
\mathcal{L} char c; 
   cout << "Enter a char: ";
  cin \gg c; if (islower(c)) {
         cout \lt\lt "The char " \lt\lt c \lt\lt " is lower \n"
         \ll "and the upper of " \ll c \ll " is " \ll (char)toupper(c);
   }
   else if (isupper(c)) {
         cout \lt\lt "The char " \lt\lt c \lt\lt " is upper \ln"
         \ll "and the lower of " \ll c \ll " is " \ll (char)tolower(c);
   }
   else if (isdigit(c))
         cout \le "The char " \le c \le " is digit" \le endl;
}
                                                  الـ tolower,toupper بعطوني رقم الحرف حسب 
                                              الـ table ascii ، فعشان نطبع الحرف الزم نعمل casting
                                            او بنخزنه ب variable char ولحاله بعمل casting implicit
```
Input: Enter a char : a Output: The char a is lower and the upper of a is A Input:

Enter a char : G

Output:

The char G is upper and the lower of G is g

#### - String type :

يه الـ string من االحرف حرت type data وبعرتعن **مجموعة** تكون جملة اوكلمة والزم ز تكون بين **" " ،** وطريقة <mark>انشاء</mark> ال string كالتالي :

```
string s = "Hello c++!";
cout \le"The s = " \le s \le end;
Output: The s = Hello c++!
```
ا بتتميز الـ string بإمكانية ا<mark>لوصول</mark> لكل حرف <mark>والتعديل</mark> عليه فهي تعتبر سلسلة من الاحرف المركبة على بعض :

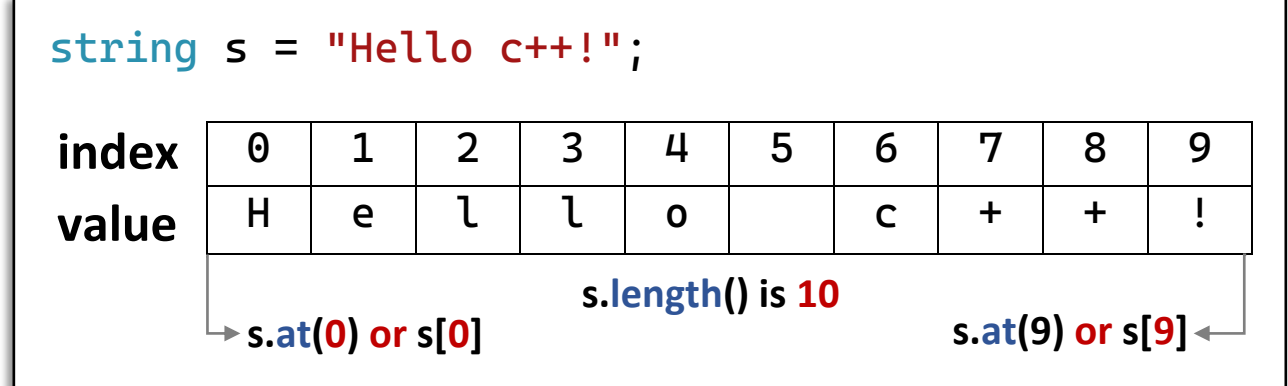

**- index :** رقم بمثل الـ **location** الحرف ، وببدأ من )**0** ال **عددراالحرفر1-**(

ويوجد طريقتين للوصول الى ال index : ز s[index] s.at(index) cout  $\lt\lt$  s[ $\theta$ ]; cout  $\lt\lt$  s.at $\theta$ );

- دائما **index** اول حرف هو 0 **وindex** اخر حرف هو -1 ()size.s

- لمعرفة **طول** او **عددراحرف** ال string بنستخدم ال function :

s.size() or you can use s.length()

- Reading Strings from user:

```
لقراءة ال
يوجد طريقتري string من ال user : 
                                 ز
```
1) Reading a word: **using** cin )فقط واحدة كلمة)

```
 string s;
 cout << "Enter a name:" << endl;
 cin >> s;
cout << "Your name is: " << s;
```
Enter a name: Ayman Wail Qarout

Your name is: Ayman

 $\,\blacktriangleright\,$  بوقف قراءة عند اول  $\,$  space عشان هيك خزن اول كلمة  $\,$ 

2) Reading a line : **using** getline(cin , var): جملة كاملة)

```
string s;
cout << "Enter a full name:" << endl;
getline(cin, s);
cout << "Your name is: ";
```
**Enter a name: Ayman Qarout**

**Your name is: Ayman Qarout**

بوقف قراءة عند لما انزل سطر جديد عند الضغط عل Enter

#### - Concatenating Strings:

رتدعم الـ string عملية الـ +، وتؤدي الى دمج اكثر من **string** مع بعضهم البعض :

```
string s1="Hi", s2=" c++!";
string s3 = s1 + s2;
cut < s3;
```
**Output: Hi c++!**

#### **or**

string s = "Good";  $s + = \frac{1}{n}$  ";  $s$  += "morning";  $s$  +=  $"$ !!; cout << s;

**Output: Good morning!** 

#### - Formatting Console Output:

ر باإلمكان عمل تنسيق للـ output بحيث يكون اكت**جمالية** ، عن طريق استخدام بعض الـ functions مكتبة الموجودة ف **<iomanip <**: ي ز

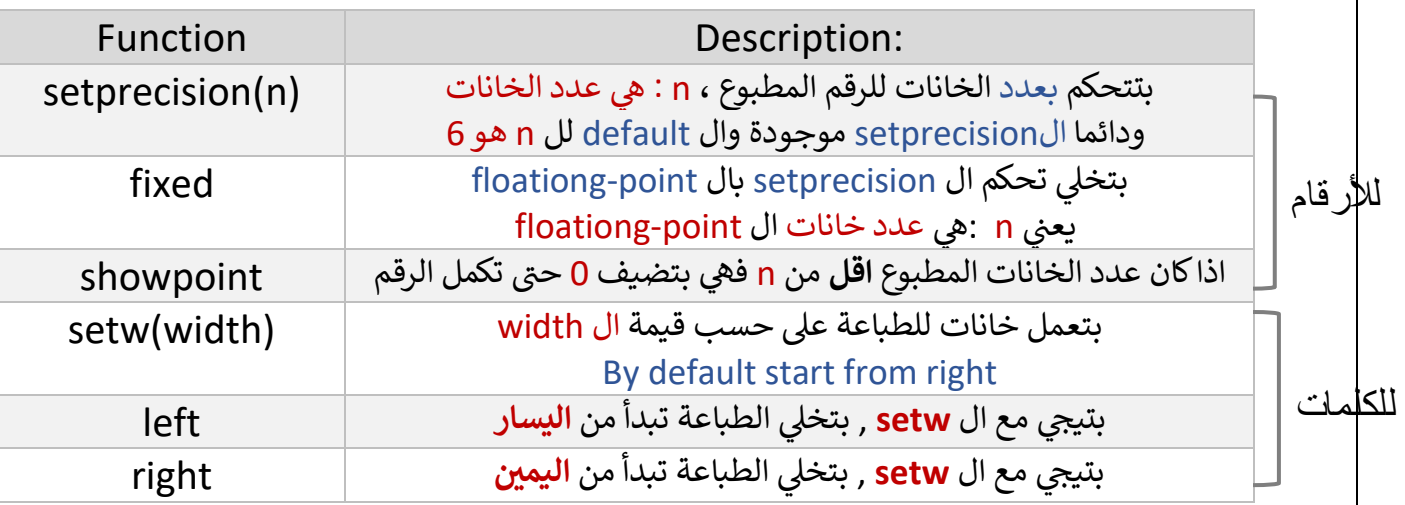

Examples:

```
double num = 12.34567;
cout << setprecision(3) << num << endl
     << setprecision(4) << num << endl
     << setprecision(5) << num << endl
      << setprecision(6) << num << endl;
```
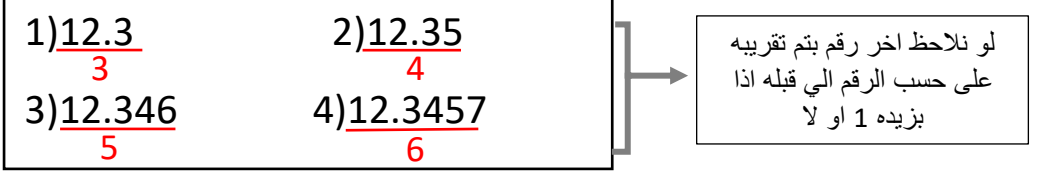

double num = 232123434.357; cout << num << endl; cout << fixed << num; cout << fixed << setprecision(2) << num; **الصيغة العلمية للارقام الكبيرة → 2.32123e+08** (1 **طبعنار6 ارقامربعدرالفاصلةر** → **232123434.357000 (2** لما تكون الـ fixed لحالها default by بكون معها setprecision(6)

ط<mark>بعن</mark>ا رقمين بعد الفاصلة → 23212343.36 (3

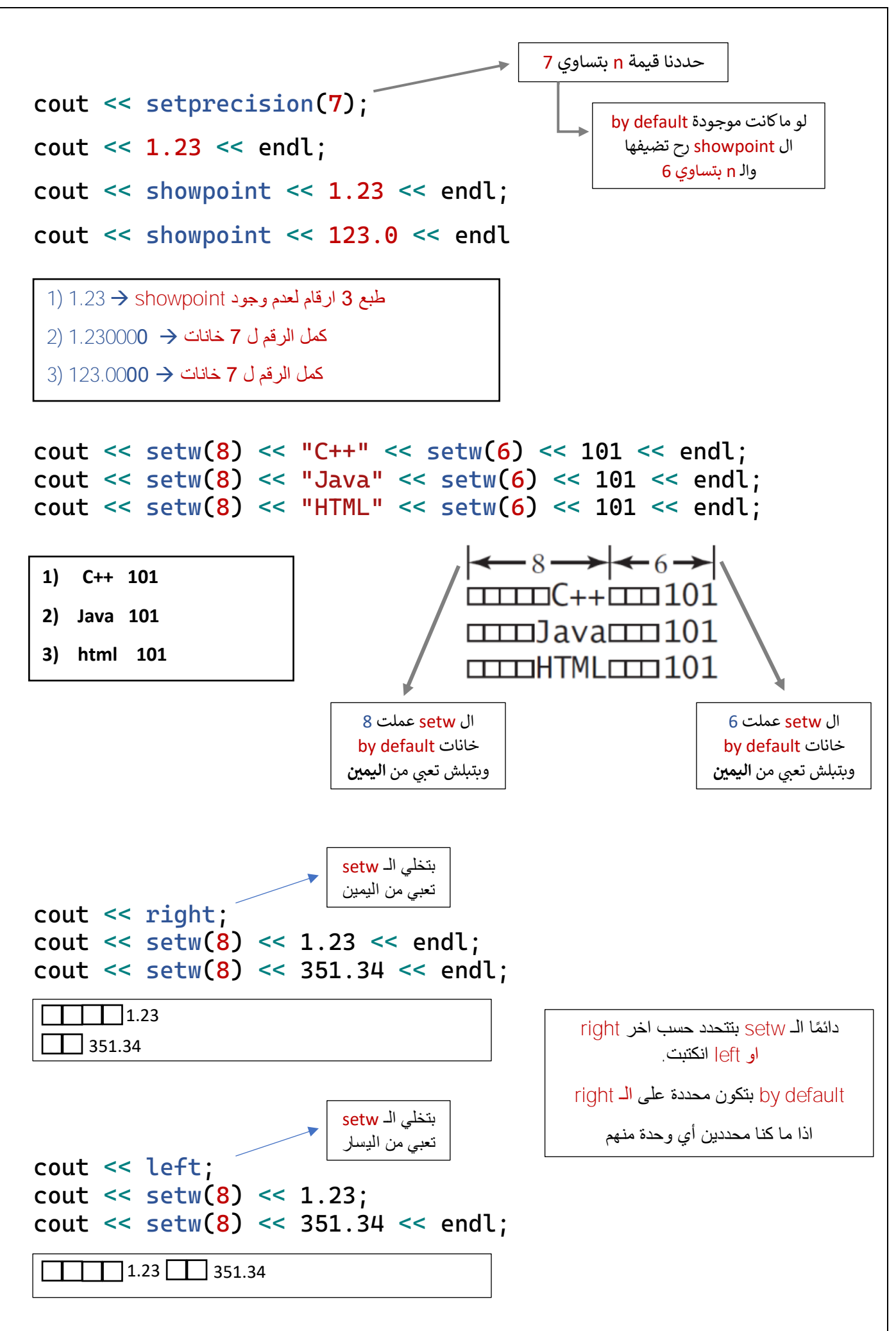

# - Mathematical Functions

يوجد في لغة ال ++c العديد من ال functions الرياضية الي رح تساعدنا في حل ي ز ي ز المعادالت الرياضية عن طريق استخدام مكتبة **<cmat <**:

يه - من هذه ال functions :

#### 1) Trigonometric Functions :

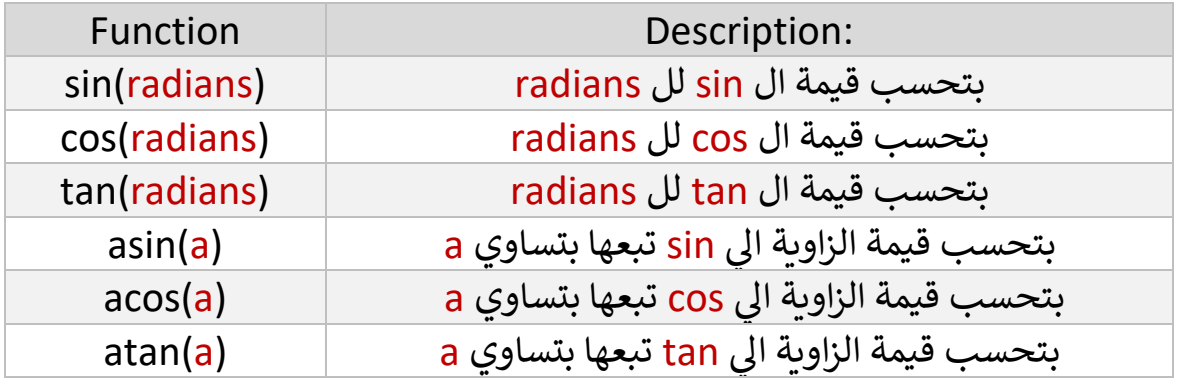

#### **Examples:**

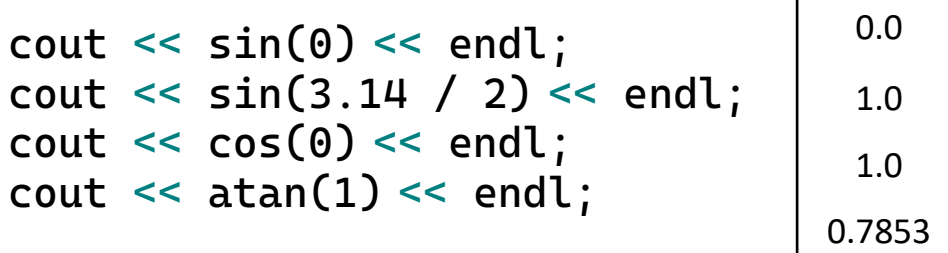

## 2) Exponent Functions :

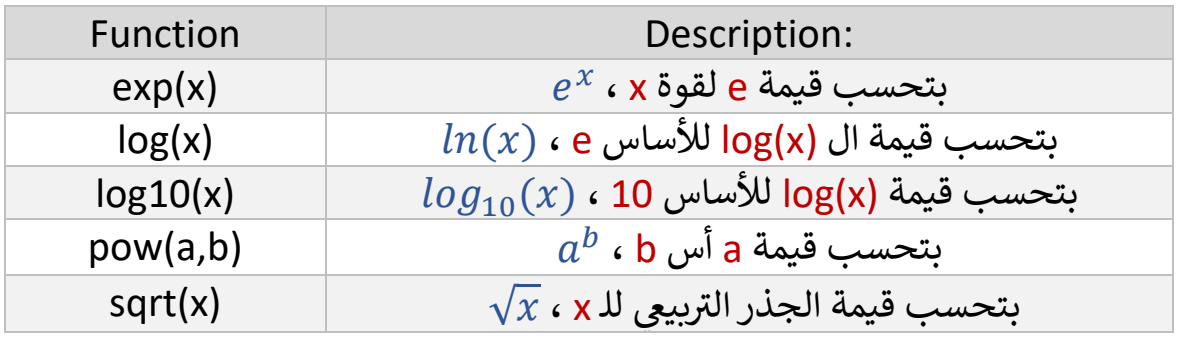

#### Examples:

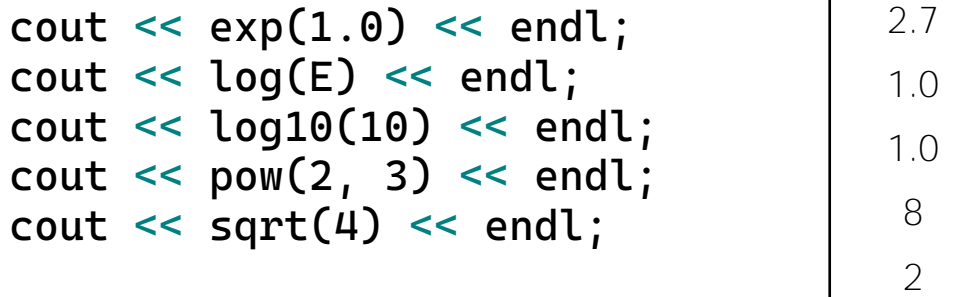

# 3) Service Functions :

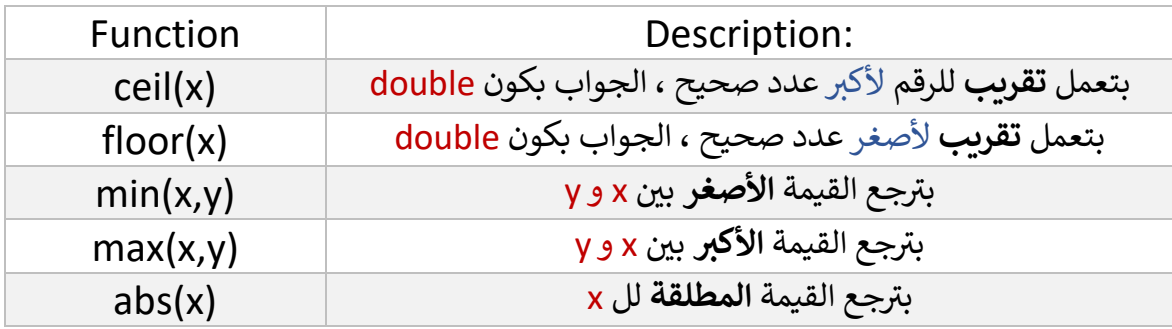

#### **Examples:**

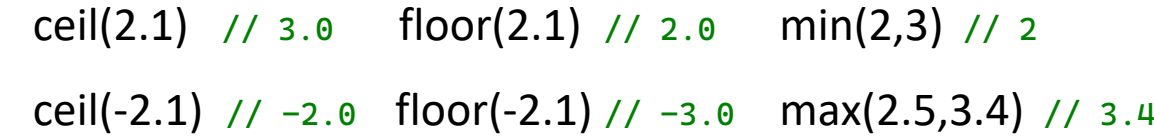

#### **Examples:** Computing Angles of a Triangle

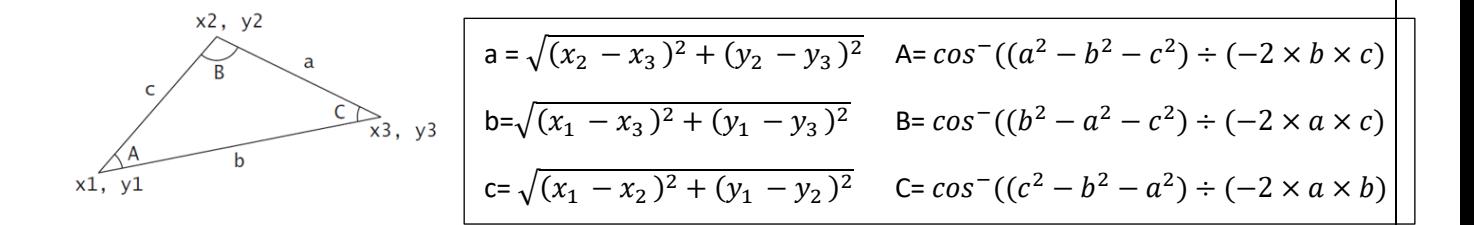

A program that prompts the user to enter the x- and y-coordinates of the three corner points in a triangle and then displays the triangle's angles (A,B,C).

```
#include <iostream>
#include <cmath>
using namespace std;
int main()
{
      // Prompt the user to enter three points
      cout << "Enter three points: ";
      double x1, y1, x2, y2, x3, y3;
      cin >> x1 >> y1 >> x2 >> y2 >> x3 >> y3;
      // Compute three sides
      double a = sqrt((x2 - x3) * (x2 - x3) + (y2 - y3) * (y2 - y3));double b = sqrt((x1 - x3) * (x1 - x3) + (y1 - y3) * (y1 - y3));
      double c = sqrt((x1 - x2) * (x1 - x2) + (y1 - y2) * (y1 - y2));
      // Obtain three angles in radians
      double A = \arccos((a * a - b * b - c * c) / (-2 * b * c));
      double B = acos((b * b - a * a - c * c) / (-2 * a * c));
      double C = \text{acos}((c * c - b * b - a * a) / (-2 * a * b));
      // Display the angles in degress
      const double PI = 3.14159;
      cout \ll "The three angles are " \ll A \star 180 / PI \ll " "
            << B * 180 / PI << " " << C * 180 / PI << endl;
}
               دائما جواب العملية الحسابية بكون بال radian
                Radian to degress -> angle \frac{\pi}{180}
```
`

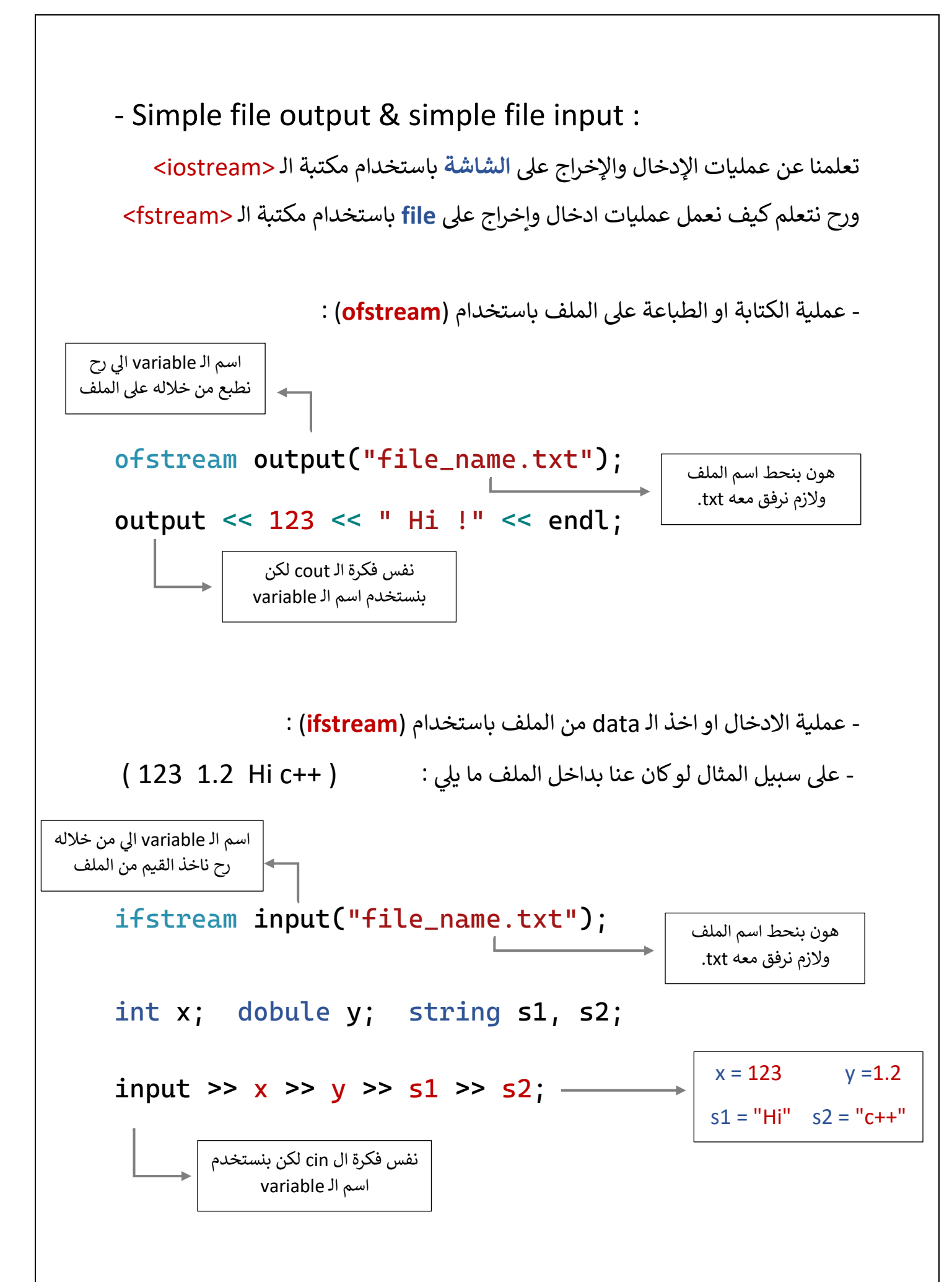